## **How To View Your Child's ePortfolio**

Your child's teacher is using Scholantis ePortfoliosto show evidence of how they are covering the core and curricular competencies in their class. Looking at the ePortfolio will allow you to see timely, specific, authentic and descriptive examples to give you a clear vision of how your child is doing in school.

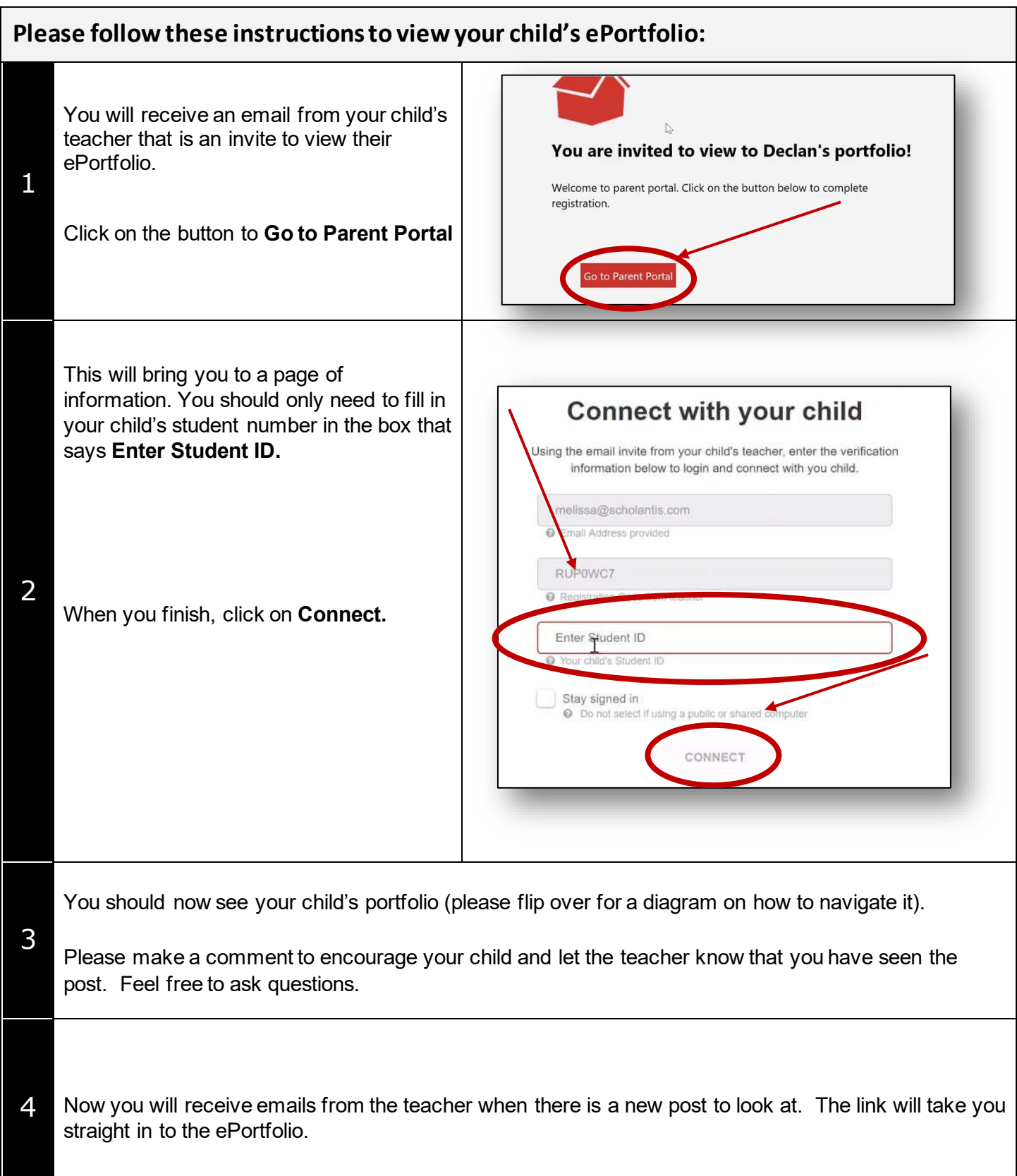

Ι

## **What are you looking at?**

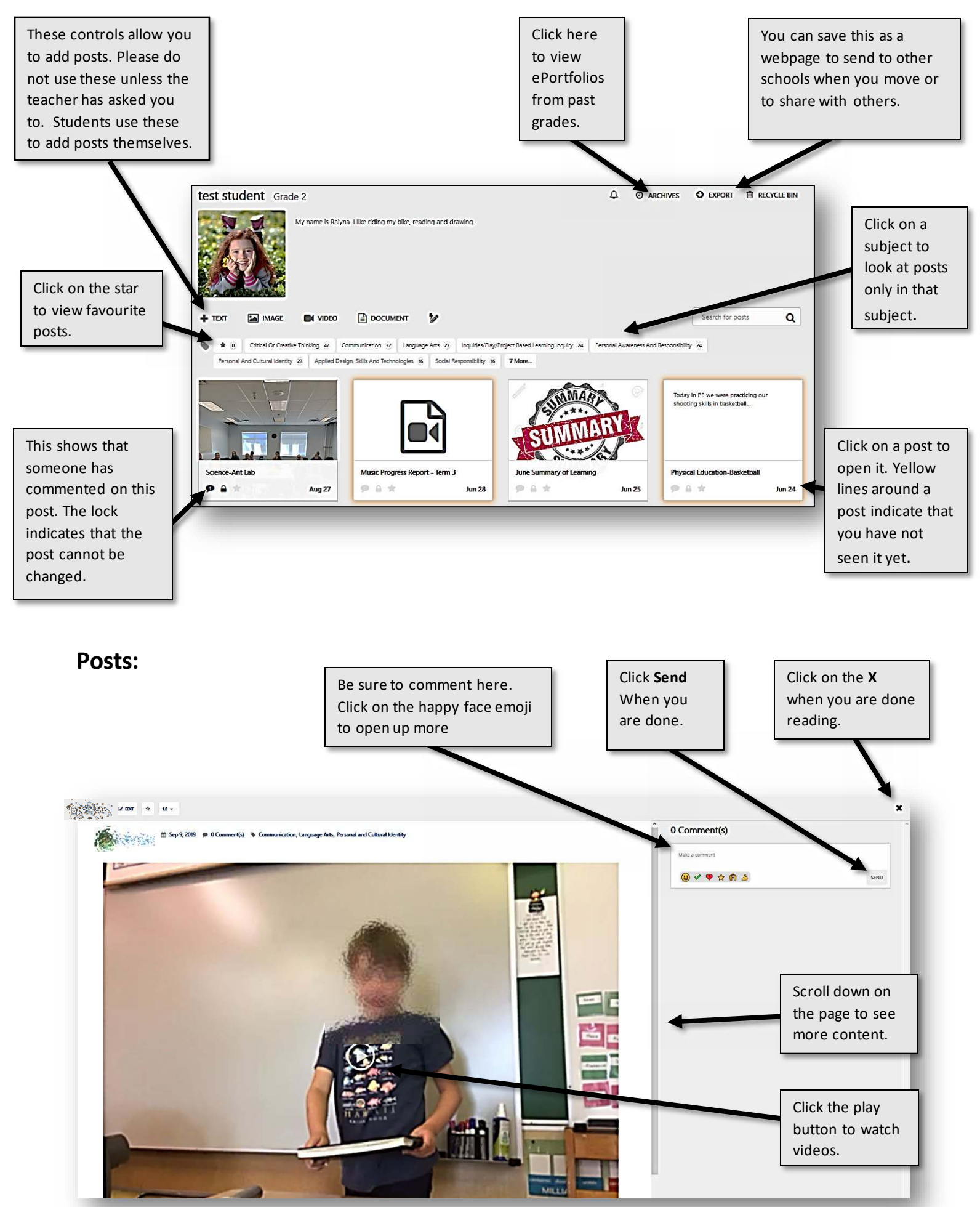